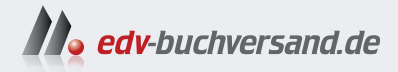

### **Procreate & Procreate Dreams** Funktionen + Werkzeuge + Workshops

# direkt DAS zum Buch **INHALTS-VERZEICHNIS**

Dieses Inhaltsverzeichnis wird Ihnen von www.edv-buchversand.de zur Verfügung gestellt.

» Hier geht's

## Inhalt

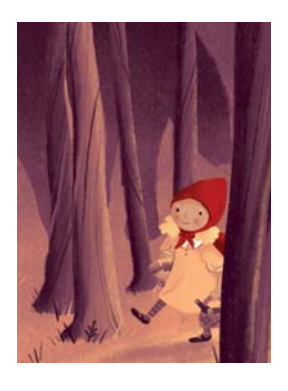

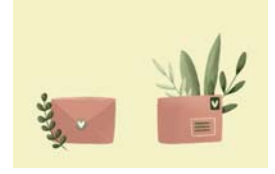

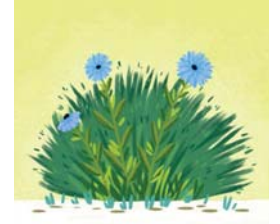

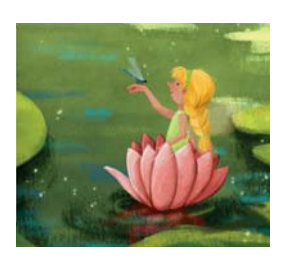

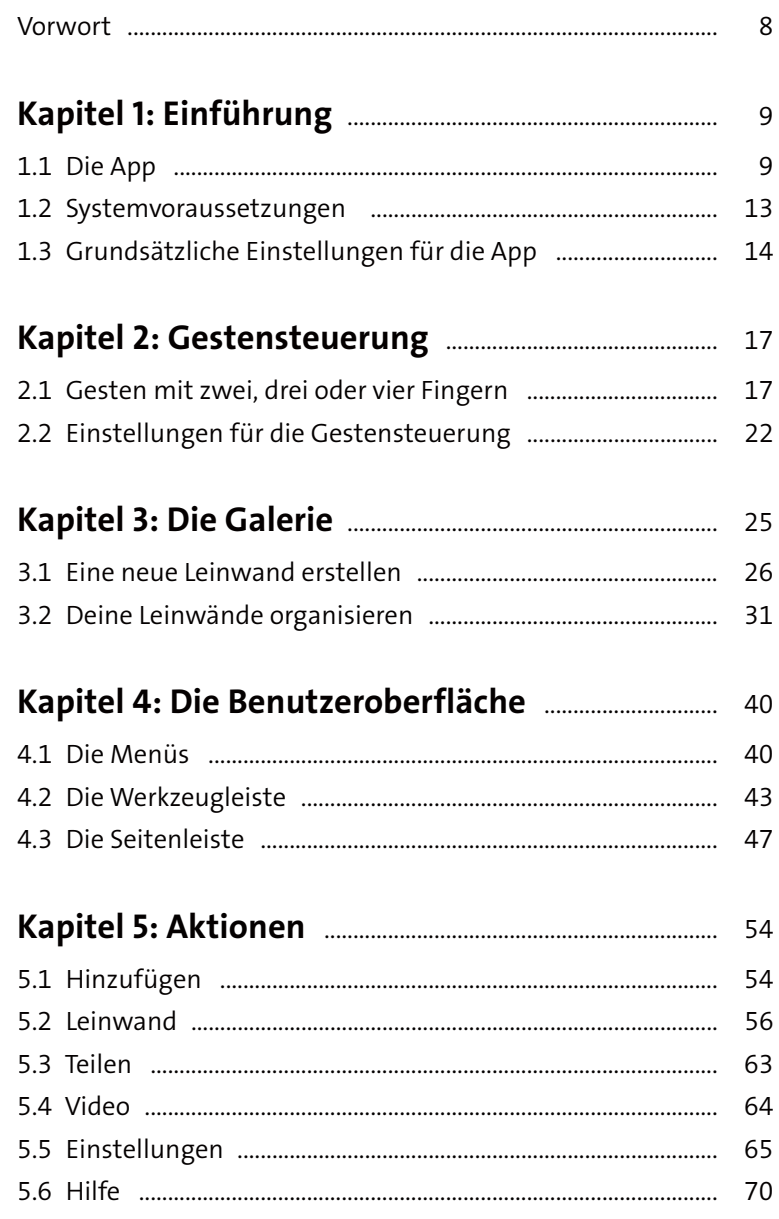

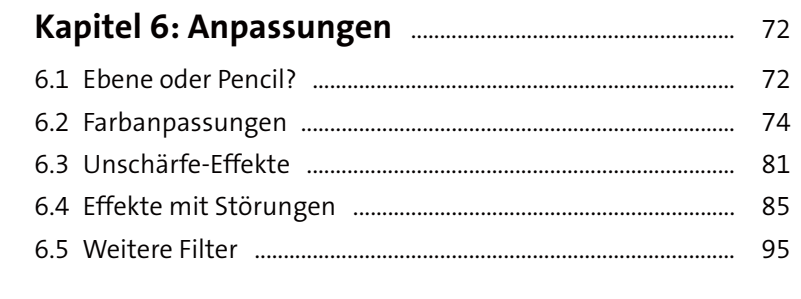

#### Kapitel 7: Auswählen und Transformieren ........... 100

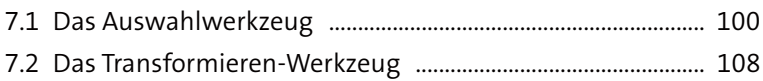

#### Kapitel 8: Pinsel, Wischfinger und

#### 

#### 

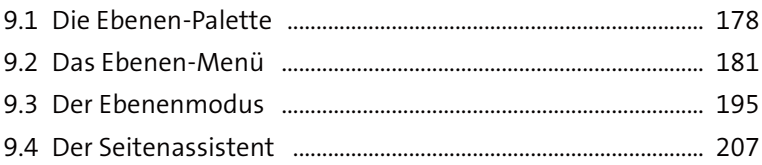

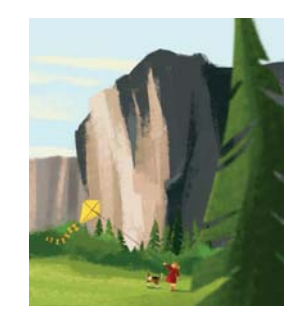

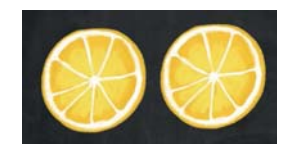

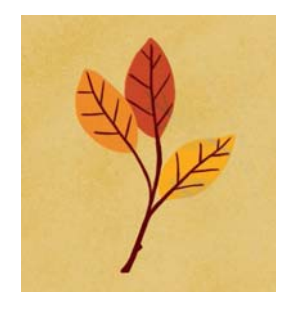

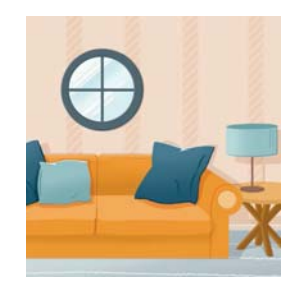

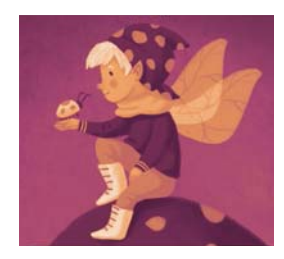

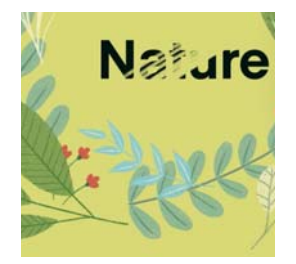

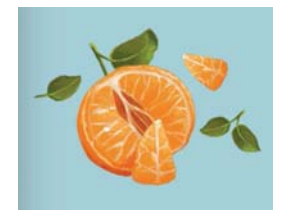

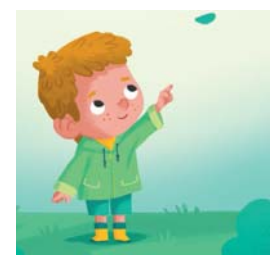

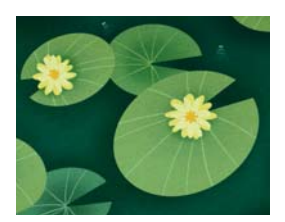

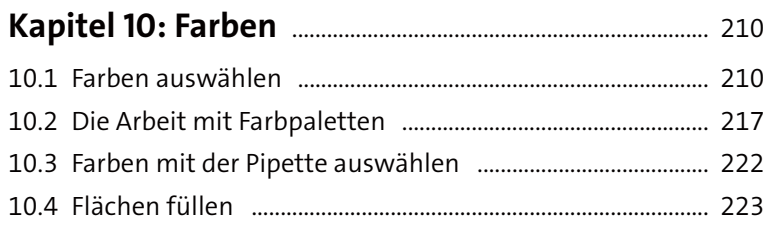

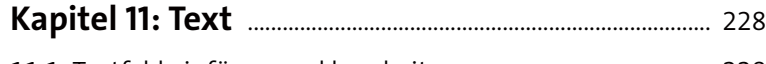

11.1 Textfeld einfügen und bearbeiten ......................................... 228 11.2 Vektortext und Rastertext ........................................................ 235 11.3 Text mit dem Stift schreiben .................................................... 236

#### **Kapitel 12: Zeichenhilfe und QuickShape** .............. 238

12.1 Die Zeichenhilfe nutzen ............................................................ 238 12.2 QuickShape einsetzen ................................................................ 248

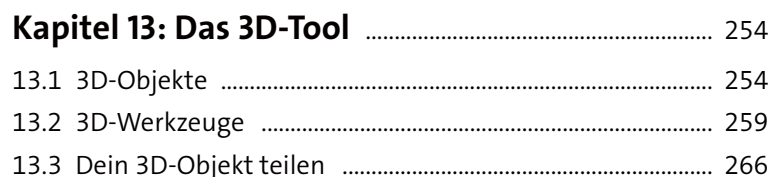

#### **Kapitel 14: Animation mit Procreate** .......................... 269

14.1 Einstellungen für die Animation ............................................ 269 14.2 Eine Animation erstellen .......................................................... 275 14.3 Animation teilen .......................................................................... 277

#### **Kapitel 15: Animation mit Procreate Dreams** ..... 279

15.1 Über die App .................................................................................. 279 15.2 Die Benutzeroberfläche ............................................................. 279 15.3 Die drei Animationstechniken ................................................ 287 15.4 Weitere Spur- und Inhaltseinstellungen ............................. 303 15.5 Die Animation exportieren ...................................................... 306 15.6 Das Praxisbeispiel: Seerosen animieren .............................. 307

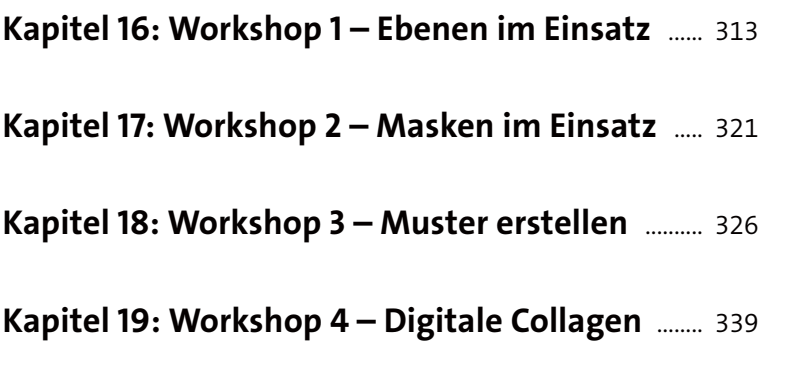

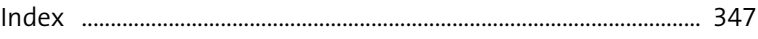

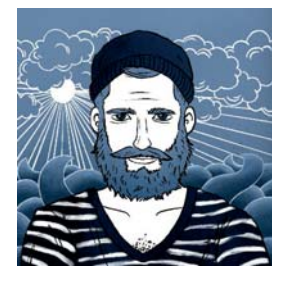

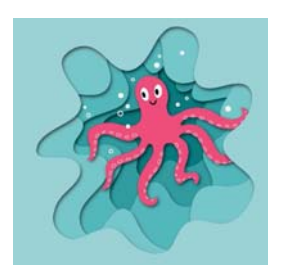